## **Corporate Wording der Jade Hochschule – E-Mail Signatur Februar 2023**

Die Jade Hochschule bringt jedes Jahr eine Vielzahl von Schriftstücken heraus. Von Print-Publikationen über Internet-Texte bis hin zu PowerPoint-Präsentationen, Angebotsschreiben oder Bescheinigungen. Eine einheitliche Schreibweise von immer wiederkehrenden Formulierungen macht dabei nicht nur das Lesen leichter, sondern bringt auch eine stimmige Außendarstellung mit sich. Deshalb finden Sie hier eine Reihe von Themenfeldern und die entsprechende Jade Hochschul-Schreibweise. Bezüglich des allgemeinen Sprachgebrauchs richten wir uns nach dem Duden.

Bitte beachten Sie auch die vorgegebene, einheitliche E-Mail Signatur der Jade Hochschule am Ende des Textes.

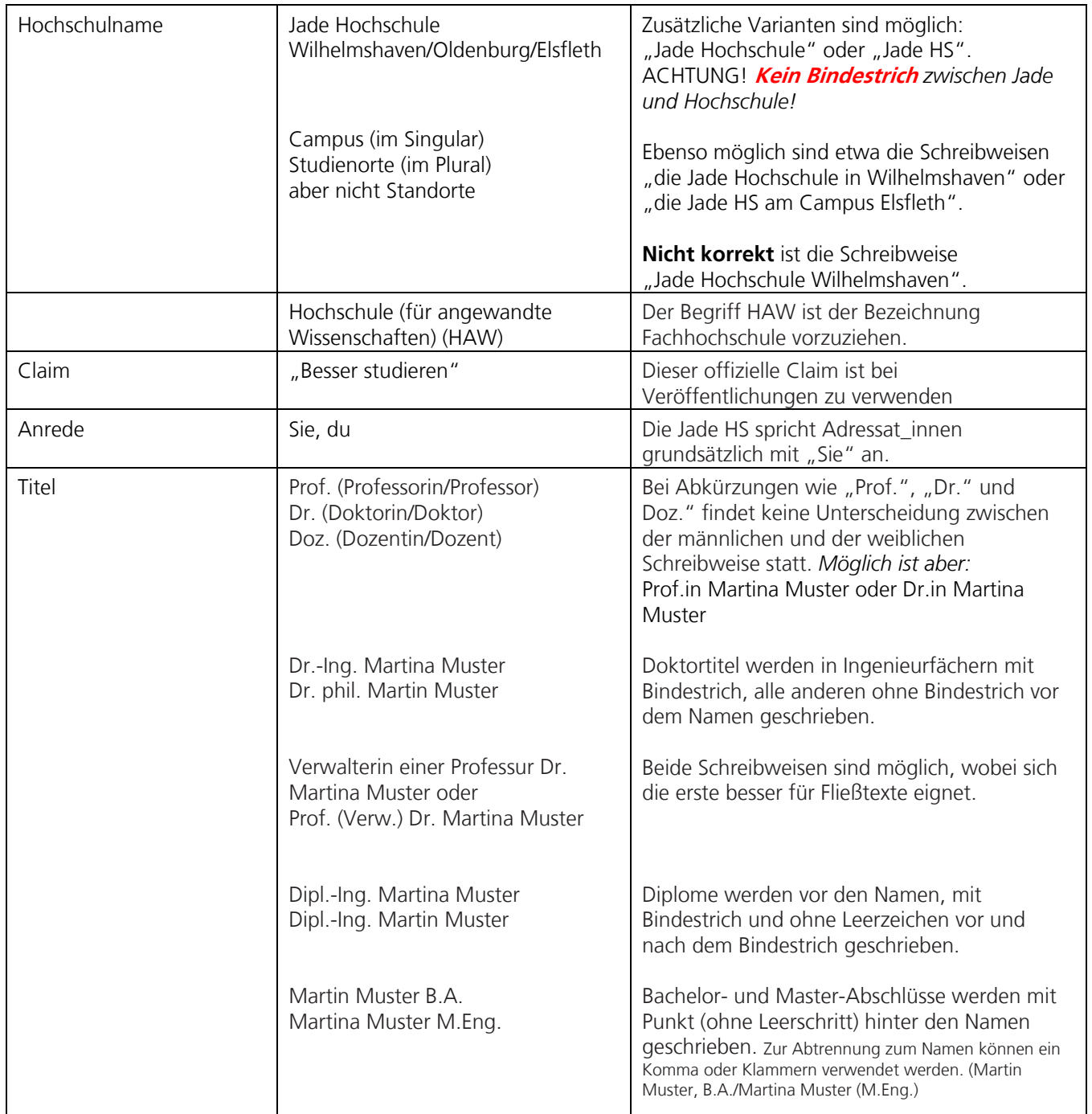

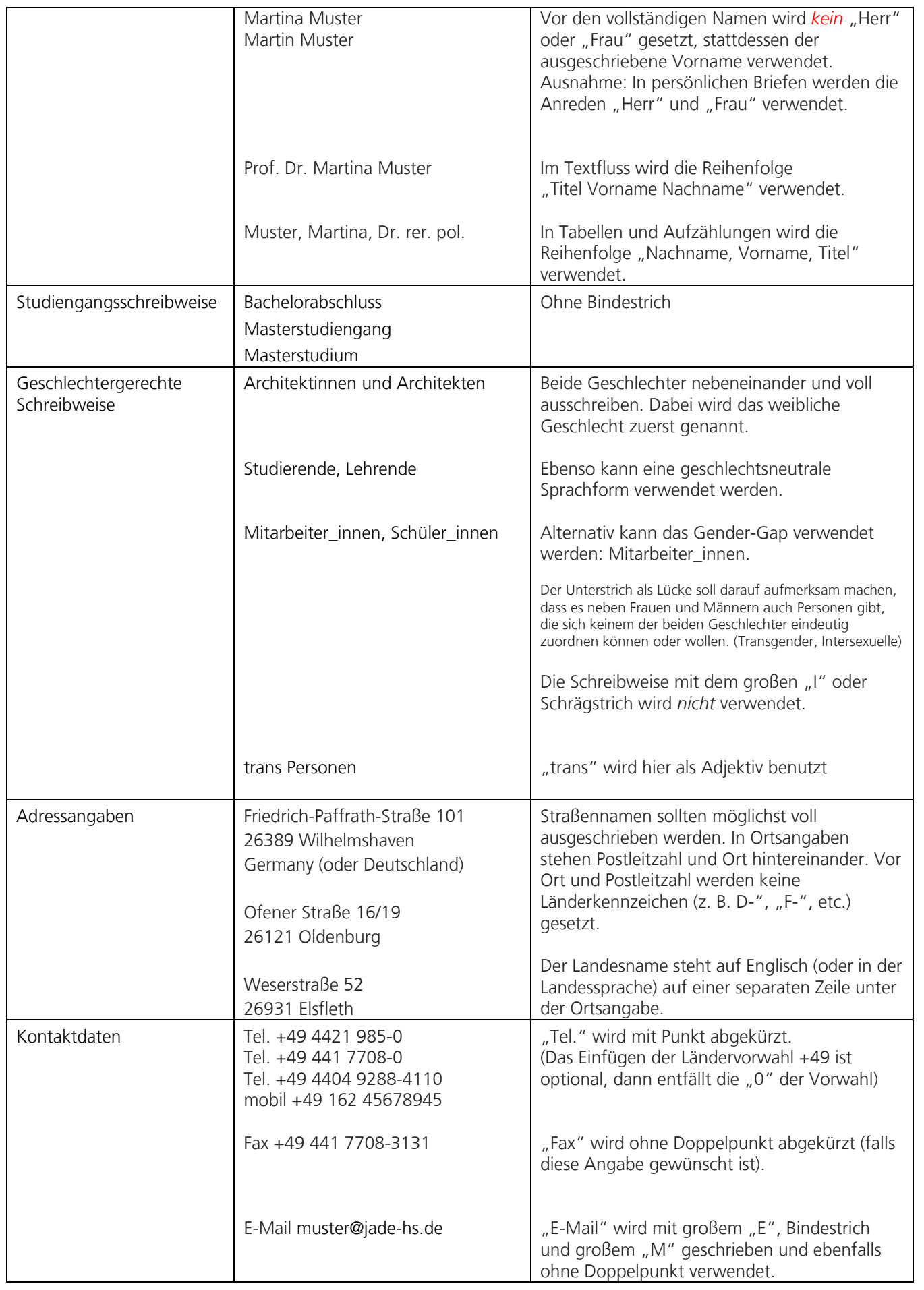

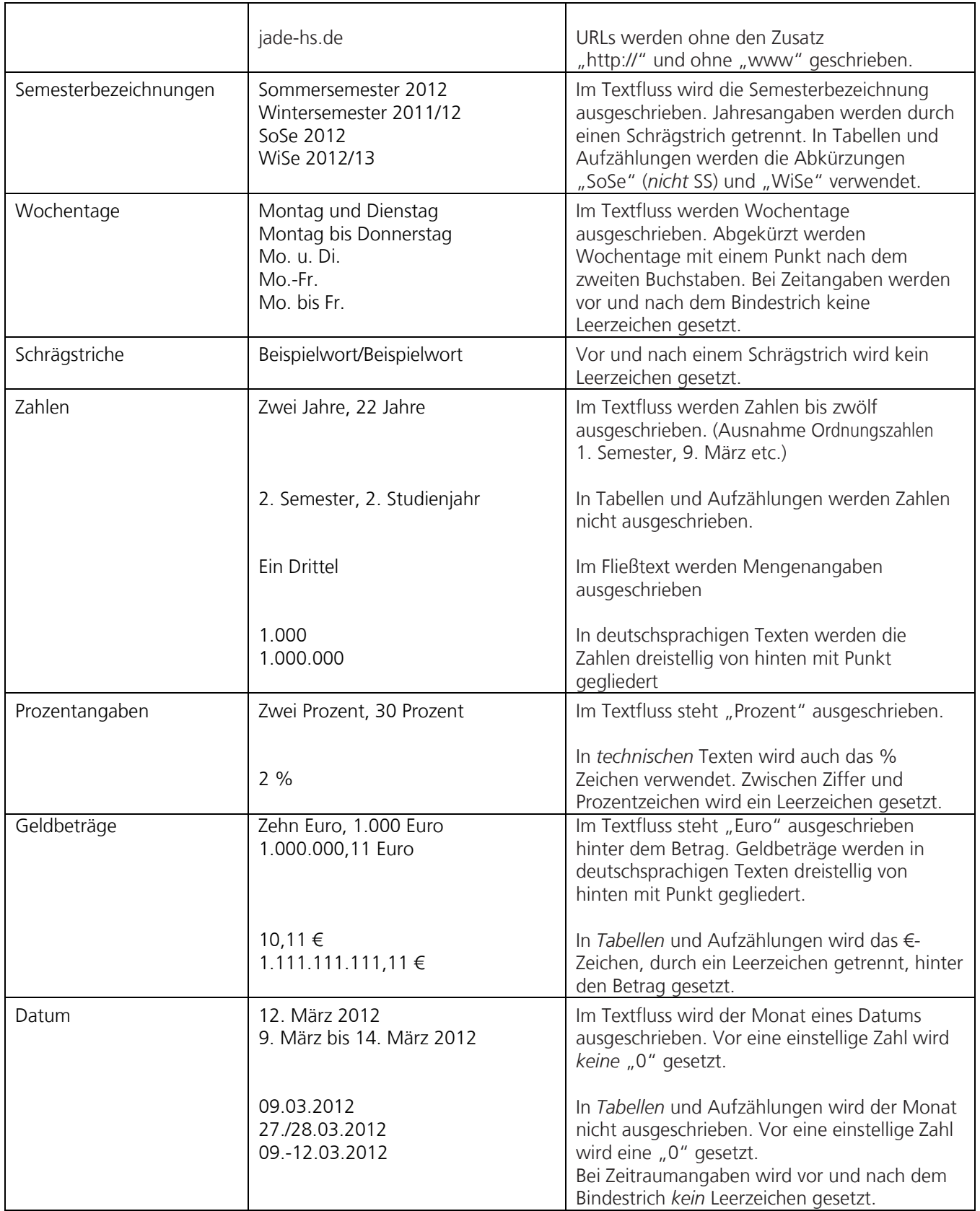

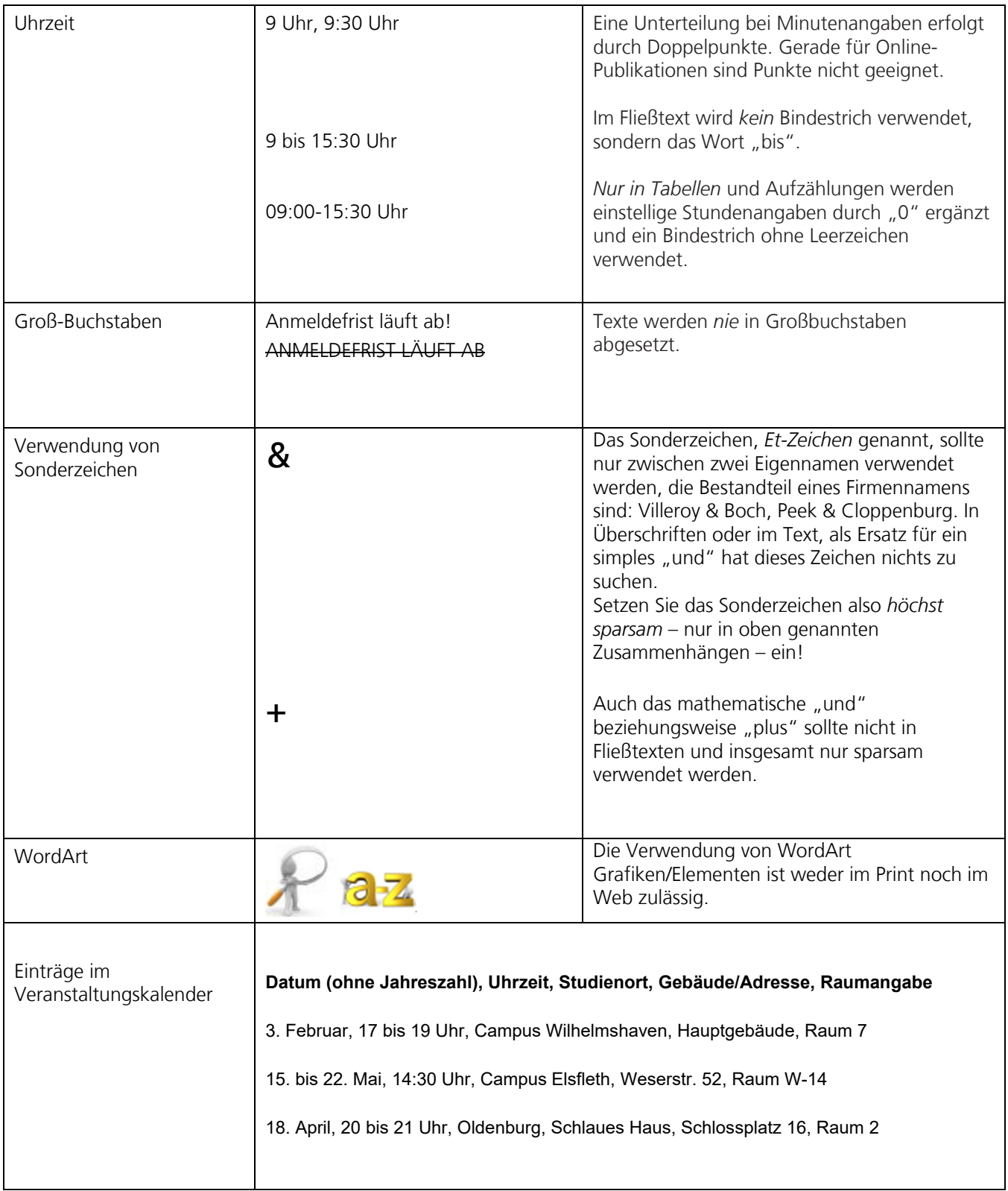

## **E-Mail Signatur der Jade Hochschule**

E-Mails sollten aus Gründen der Höflichkeit und zur einfacheren Kontaktaufnahme am Ende eine lesbare und einheitliche Signatur enthalten, die Namen, organisatorische Zuordnung, Adresse, Telefonnummer und weitere Kontaktinformationen enthält.

Die Anschrift der Hochschule ist dabei mit einer Leerzeile abgesetzt.

Wir empfehlen, die E-Mail-Signatur in der Systemschrift Arial 10 pt schwarz mit mit 1,5-zeiligem Abstand anzulegen. Zur einfacheren Umsetzung können Sie auch die voreingestellte Schrift Ihres E-Mail-Clients benutzen.

Statt des kompletten Logos wird am Anfang nur der Name der Hochschule als gif-Datei in einer Breite von vier Zentimetern eingefügt. Dazu öffnen Sie bitte die hier verlinkte Word-Datei jadehs.de/fileadmin/oeffentlichkeitsarbeit/downloads/Service/Mail-Signatur.docx, klicken bitte mit der rechten Maustaste auf den Schriftzug und fügen Sie als Breite "vier Zentimeter" ein. Bitte achten Sie darauf, die Grafik nicht proportional zu verändern/zu verzerren. Ebenfalls sollten Sie die E-Mails im HTML Format verfassen, da sonst die Grafik nicht angezeigt wird. Das Wort "Jade Hochschule" muss zusätzlich noch als Schriftzug eingefügt werden, um die Signatur barrierefrei zu gestalten.

Fax, mobil sowie E-Mail sind optional. Bei der Internetadresse kann auch nur die Homepage "jade-hs.de" aufgeführt werden. Auch die Angabe der Ländervorwahl +49 ist freigestellt.

Achten Sie bitte darauf, die Hyperlinks in Grau (50 Prozent) anzulegen, damit die einheitliche Optik nicht durch das Standard-Blau der Hyperlinks gestört wird. Sie können die unten angefügte Muster-Signatur am besten kopieren und überschreiben. Von privaten Angaben (E-Mailadressen oder Homepages) ist abzusehen.

Zusätzliche Hinweise auf Veranstaltungen oder Öffnungszeiten am Ende der Nachricht – wenn nötig – sind mit einer Linie abzutrennen.

## **IADE HOCHSCHLILE**

Prof. Dr. Karsten Muster **Studiengangsleiter** Fachbereich Architektur Jade Hochschule

Ofener Straße 16/19 Hauptgebäude Raum E7 26121 Oldenburg Tel. +49 441 7708-3456 Fax +49 441 7708-3789 mobil +49 179 123 45 67

karsten.muster@jade-hs.de jade-hs.de/fachbereiche/architektur facebook.com/jadehs

**Bitte denken Sie an die Umwelt, bevor Sie diese E‐Mail oder ihre Anhänge drucken!**

Am 22. Januar: 90 Minuten Vortrag! "Aus Bildern werden Bilder"